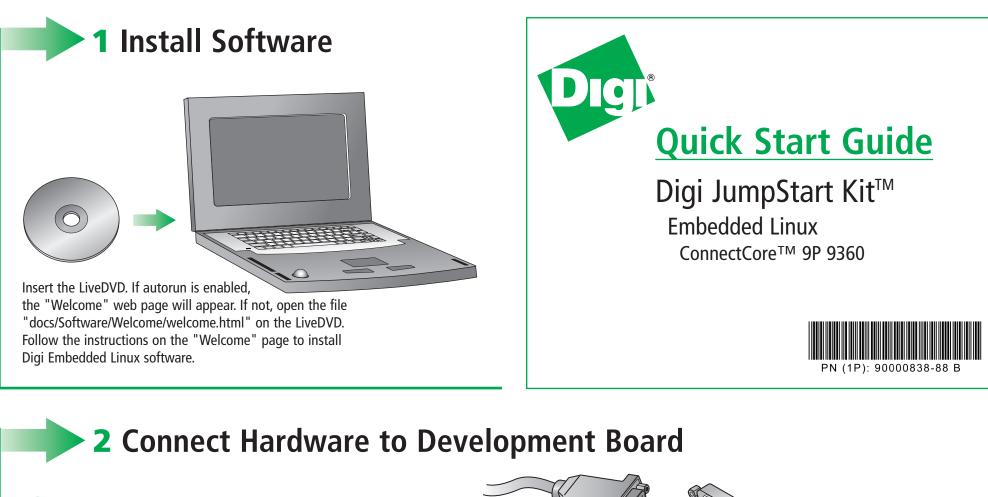

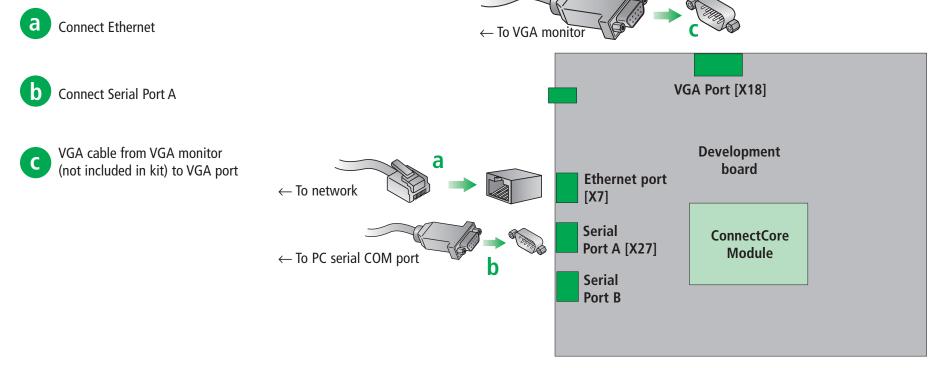

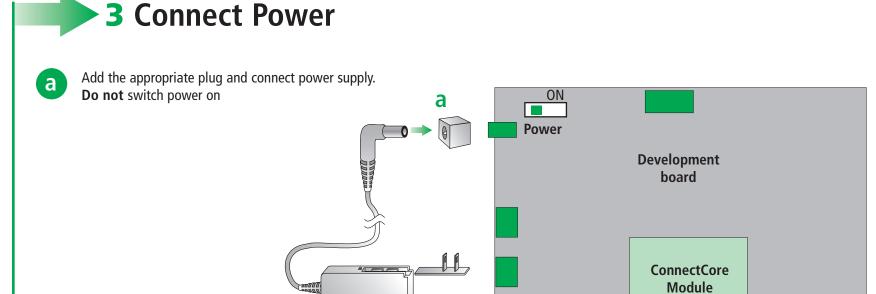

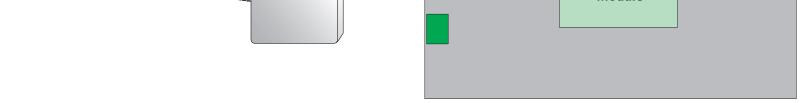

## 4 What's next?

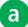

Follow the instructions on *Building Your First Application*. This guide introduces you to quickly creating and running an application in the target platform. *Building Your First Application* is accessible from an icon on the desktop after installing Digi Embedded Linux.

After going through Building Your First Application, you are encouraged to read the Digi ESP<sup>™</sup> online help, accessible from the Digi ESP menu Help > Help Contents which explains in detail all the elements of the development process: kernel configuration, debugging, file transfer, firmware update, etc.

© Digi International, Inc., 2009

Digi, Digi International, Digi ESP, Digi JumpStart Kit, and the Digi logo are trademarks or registered trademarks of Digi International, Inc., in the United States and other countries worldwide. All other trademarks are property of their respective owners.

## Features of Digi ESP<sup>™</sup>

Digi ESP<sup>™</sup> maintains multiple layouts of views, menus, and toolbars to help you complete different tasks. These layouts are called perspectives. All perspectives are completely customizable and Digi ESP<sup>™</sup> saves the changes made to the perspective so it will be reflected the next time it is opened. **Perspectives toolbar** 

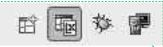

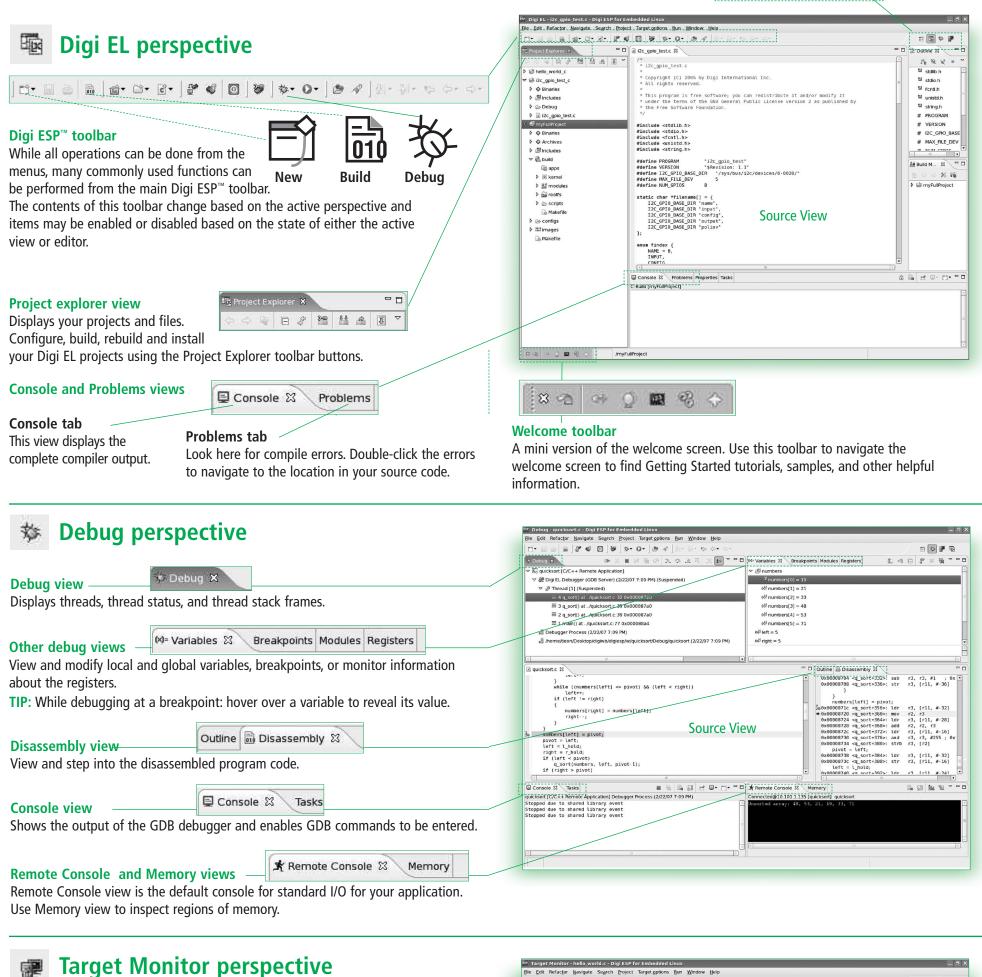

Target options toolbar \_\_\_\_\_ 🔐 🍏 🔯 \_\_\_\_\_ Create new configurations, get information about the target, reprogram the Flash memory, or reset the device remotely.

| File Edit Refactor Navigate Search Project   | t Target options Bun Window Help                                                                                                    |                                                                                                    |
|----------------------------------------------|----------------------------------------------------------------------------------------------------|----------------------------------------------------------------------------------------------------|
|                                              | [10] 夢 参・ O・   あ ペ   引・計・な・ ホ・                                                                                                    | e: 🖬 💽 🌣                                                                                                    |
| 🗞 Remote Explorer 😫 👘 🗖                      | hello_world.c 🛙                                                                                                    | 🗝 🗖 🖥 Project Explorer 😫 🍡 🗖                                                                                                    |
| ccwijisnand_device@192168.42.30              | /* * hello_world.c * Copyright (C) 2006 by Digi International Inc.                                                                                                    |                                                                                                    |
| Location:                                    | * All rights reserved.<br>*                                                                                                    | Image: Second second secon |
| <ul> <li>▷ ⇔ bin</li> <li>▷ ⊕ dev</li> </ul> | <ul> <li>This program is free software; you can redistribute it and/or modify it<br/>under the terms of the GNU General Public License version 2 as published by         <pre>the Free Software Foundation.</pre> </li> </ul> | <ul> <li>▷ ອ Includes</li> <li>▷ ⊕ Debug</li> </ul>                                                                                                    |

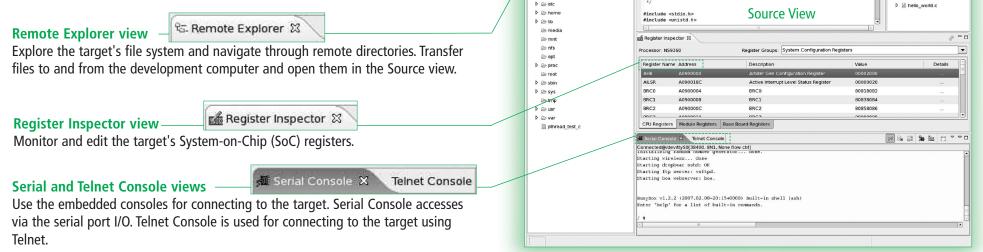

## Additional Information

Digi ESP<sup>™</sup> includes multiple tutorials to help build the appliction. Find more information by clicking the **Help** > **Welcome** menu.

| tse <u>W</u> elcome        |              |
|----------------------------|--------------|
| ④ Help Contents            |              |
| 🕸 Search                   |              |
| Dynamic Help               |              |
| Key Assist                 | Shift+Ctrl+L |
| Tips and Tricks            |              |
| <u>C</u> heat Sheets       |              |
| Software Updates           | ,            |
| About Digi ESP for Embedde | d Linux      |

## Refer to the items below for additional information and assistance on developing with Digi Embedded Linux

- The product support web page: www.digiembedded.com/support
- The product support web forums: www.digiembedded.com/forums